Beck EDV-Berater • Basiswissen:

## **Java**

Objektorientiertes Programmieren für das WWW

von Oliver Bouchard

Deutscher Taschenbuch Verlag

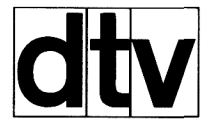

## **Inhaltsverzeichnis**

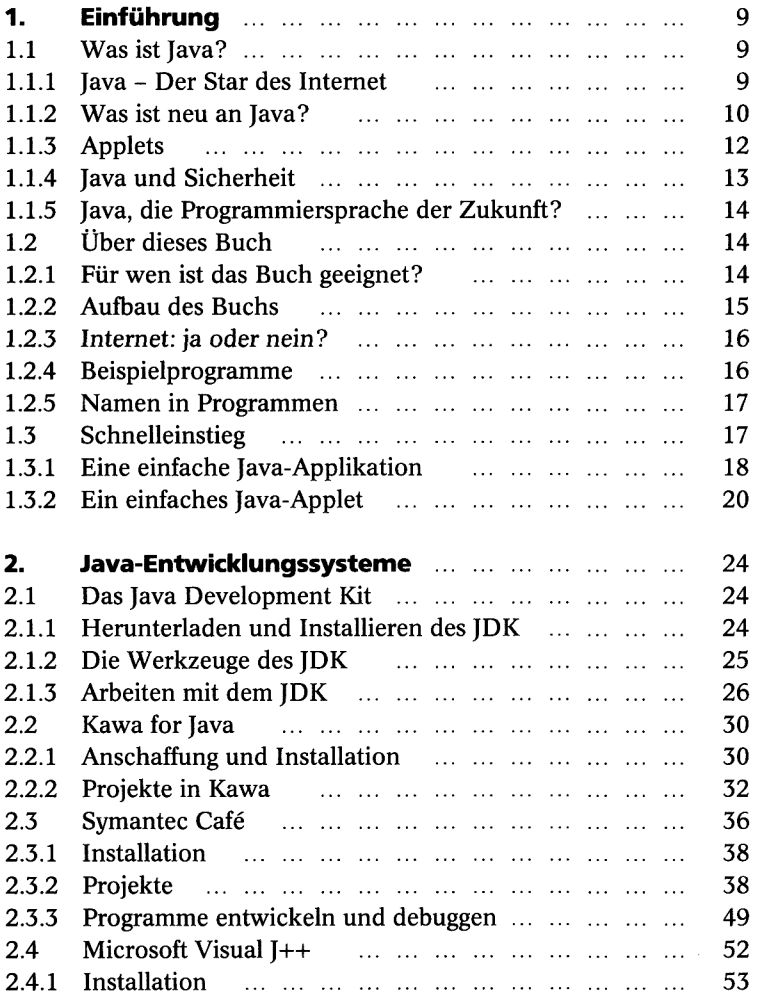

Ð

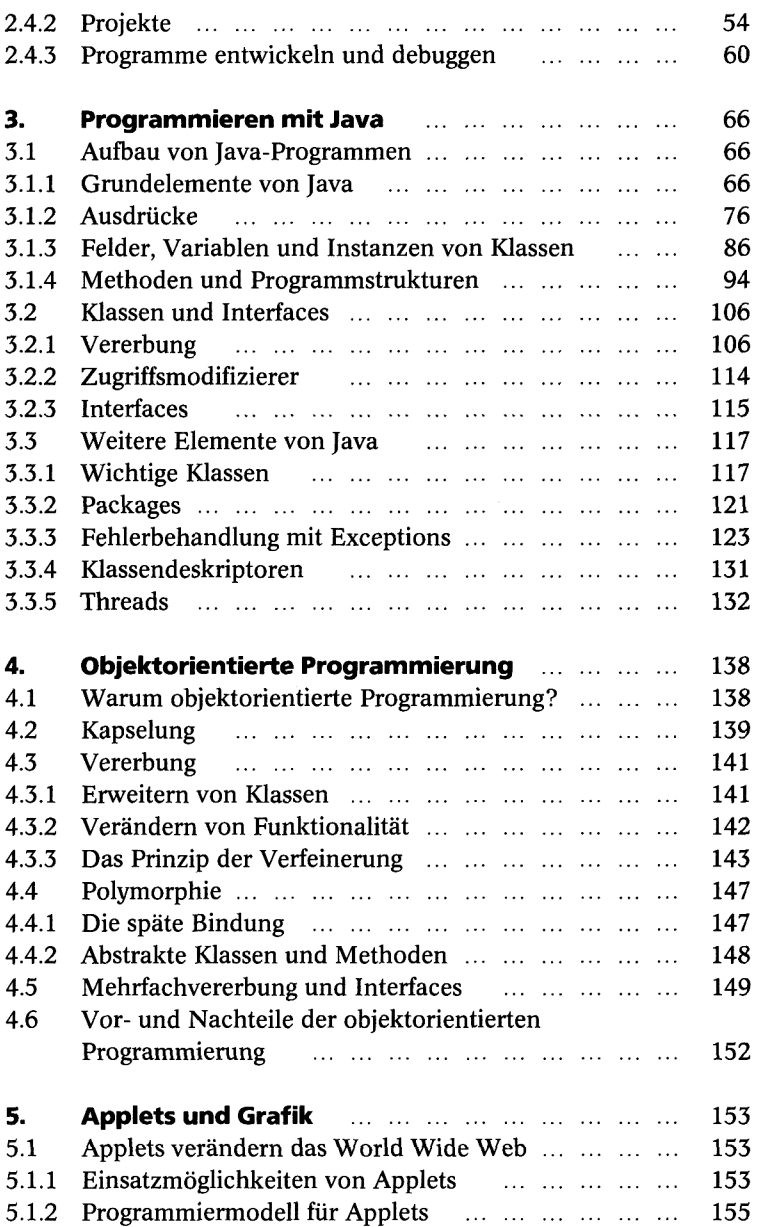

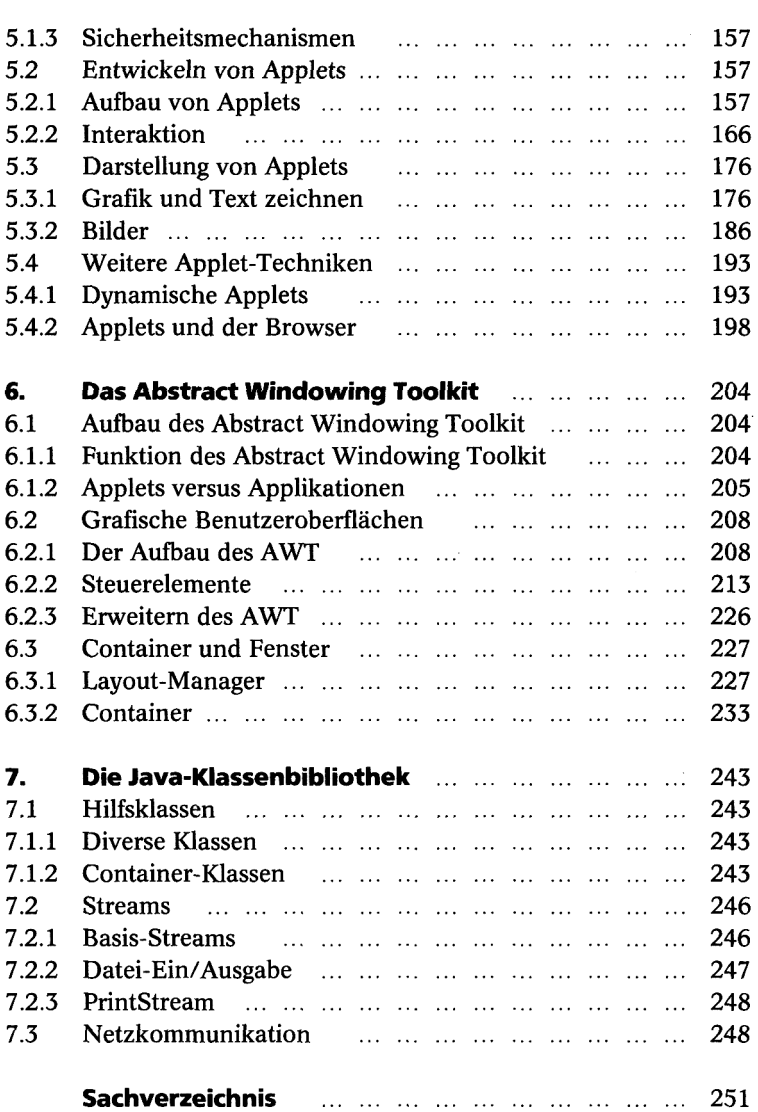

e,

............